Dado el siguiente programa, escribir cuál será su salida cuando la variable x se carga de la entrada estándar con el último dígito de su CI (antes del dígito verificador). Por ejemplo, si su CI es 1.234.567-8, el último dígito es 7:

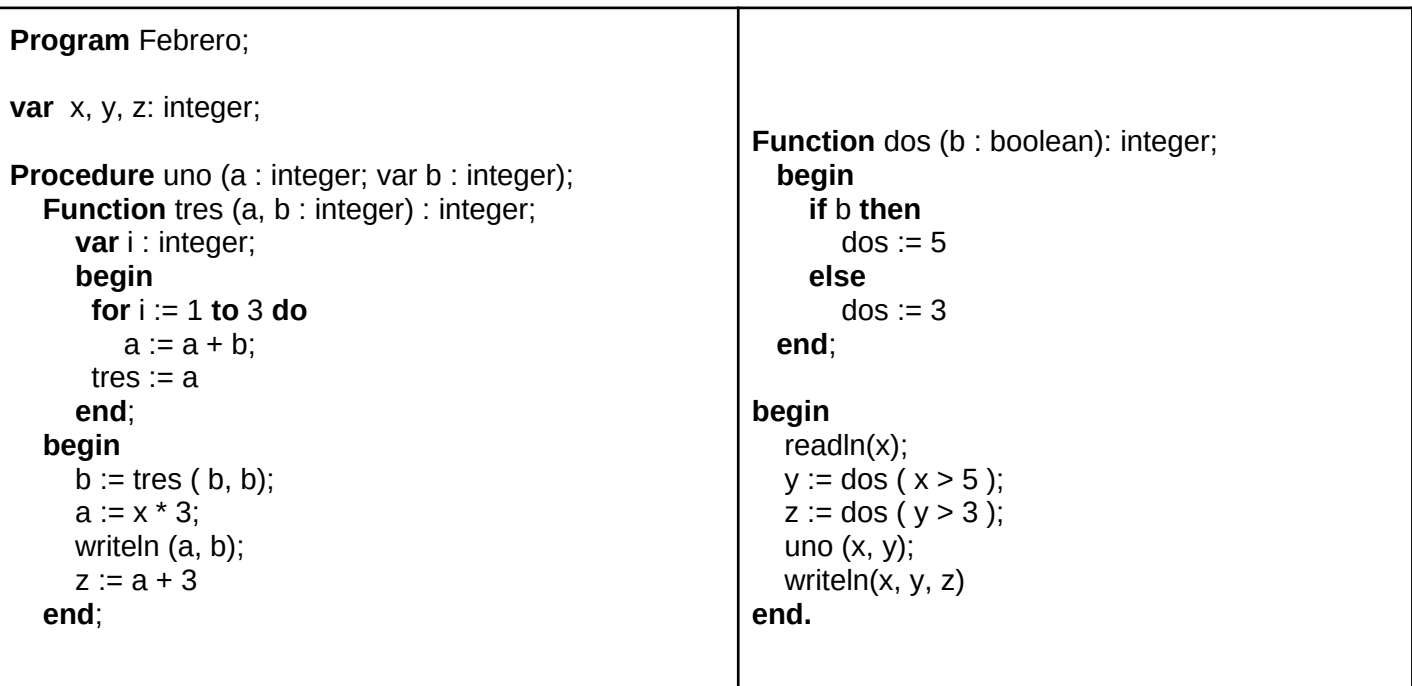

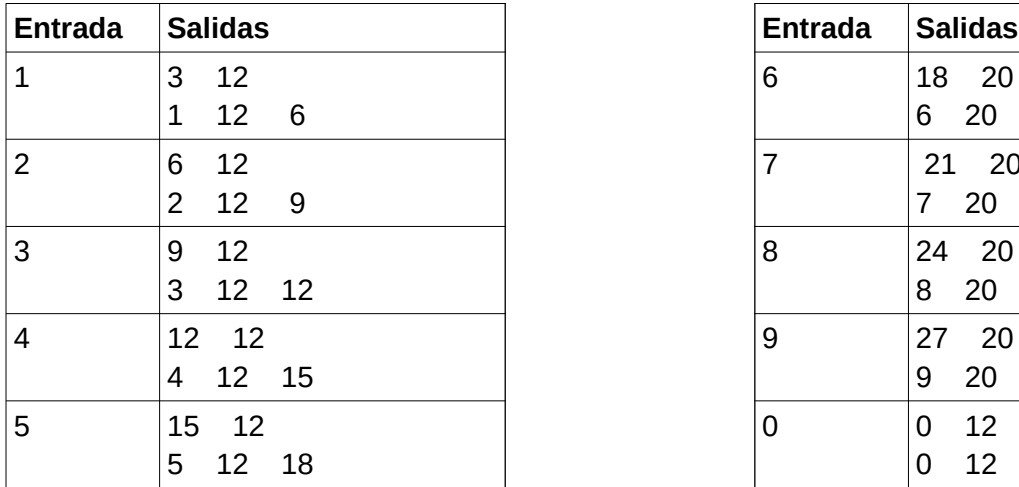

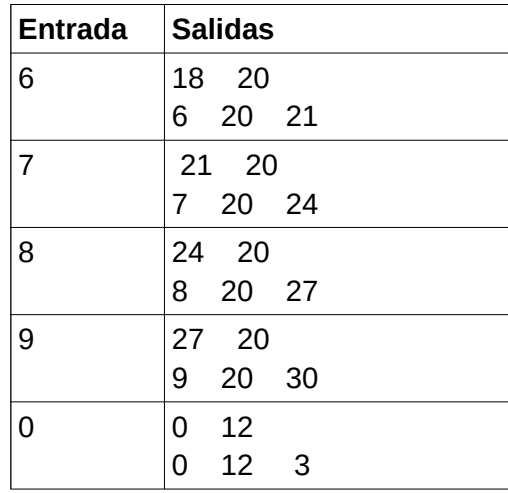

Dadas las siguientes declaraciones:

```
const MAX = \dots; (* entero mayor que 0 *)
type Numeros = array [1 .. MAX] of integer;
```
Escribir la siguiente función:

**function** repetidos(nums : Numeros) : boolean;

que devuelve TRUE si el arreglo *nums* contiene valores repetidos y FALSE en caso contrario.

```
function repetidos(nums: Numeros) : Boolean;
(* retorna TRUE si el arreglo nums tiene valores repetidos *)
var i, j : Integer;
      repetido : Boolean;
begin
   i := 1; repetido := FALSE;
    repeat
      j := i + 1;while (j \leq MAX) and (nums[i] \leq nums[j]) do
         j := j + 1;repetido := j \leq MAX;
      i := i + 1until (i = MAX) or repetido;
    repetidos := repetido
end;
```
Sean las siguientes declaraciones:

```
CONST
   MAX\_EST = ...; {valor mayor que 0}
   CANT RESP = \ldots; {valor mayor que 0}
TYPE
     TipoPrueba = (escrita,oral);
     Respuestas = array[1..CANT_RESP] of Char;
     Prueba = record
                       ci: Integer;
                       case tipo : TipoPrueba of
                           escrita : (resp: Respuestas);
                           oral : (aprobo: Boolean);
              end;
      Pruebas = record
                          pruebas: array[1 .. MAX_EST] of Prueba;
                          tope: 0..MAX_EST;
                end;
```
En el arreglo de tipo Pruebas se almacenan las pruebas realizadas por alumnos de un curso, que pueden ser orales o escritas. Si son escritas se guardan las respuestas del estudiante en el arreglo *resp*. Se asume que las respuestas posibles son 'a', 'b', 'c', 'd' o el carácter 'v' que indica respuesta vacía.

Implementar la función:

**function** puntaje(pc: Pruebas; ci: Integer; correctas: Respuestas):Real;

que retorna cuántos puntos sacó el alumno de cédula ci en la prueba escrita.

- En el parámetro **correctas** se tienen las respuestas correctas para cada pregunta.
- Cada respuesta correcta del alumno suma 2 puntos, las incorrectas restan 0.25, las vacías no afectan el puntaje.
- Si no existe un alumno con la cédula dada, o existe pero realizó una prueba oral, la función retorna el valor especial -1000.

Cada alumno aparece a lo sumo una vez en el arreglo pruebas.

```
function puntaje(prs: Pruebas; ci: Integer; correctas: Respuestas): 
Real;
     var i,j : Integer; result: Real;
     begin
       {busco el alumno por su ci}
      i := 1;while (i \leq prs.tope) and (prs.prulebas[i].ci \leq ci) do
        i := i + 1;if (i \leq prs.tope) and (prs.pruebas[i].tipo = escrita) then
       {si encontre el alumno y su prueba es escrita, calculo puntos}
       begin
         result := 0;for j := 1 to CANT RESP do
             {si son iguales sumo 2} 
            if (prs.pruebas[i].resp[j] = correctas[j]) then
               result := result + 2
             {si son distintas y la respuesta no es vacia resto 0.25}
            else if(prs.pruebas[i].resp[j] \leq 'v') then
               result := result - 0.25 end
       else
       {si no existe el alumno o su prueba es oral, devuelvo -1000}
          result := -1000;
       puntaje := result
     end;
```
Dadas las siguientes declaraciones:

```
TYPE
   ListaInt = \text{°Celda};
    Celda = RECORD
                info: Integer;
                sig: ListaInt
              END;
```
Escribir el procedimiento:

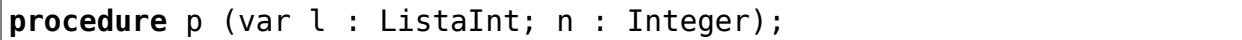

que elimina las repeticiones consecutivas del entero n, dejando una única ocurrencia de n en l. Asuma que todas las ocurrencias de un número n aparecen en forma consecutiva en la lista l.

```
procedure p (var l : ListaInt; n : Integer);
var ls, aux : ListaInt;
begin
   ls := l;while (ls \le nil) and (ls^.info \le n) do
      ls := ls^{\wedge}.sig;
    if (ls <> nil) then
    begin
      while (ls^.sig \le nil) and (ls^.sig^.info = n) do
       begin
          aux := ls^{\wedge}.sig;
          ls^{\wedge}.sig := aux^{\wedge}.sig; dispose(aux)
       end
    end
end;
```